# NFC Windows Login System Kyle Badskey

CONCO

Instructor: Paul Lin Advisors: Hongli Luo Harold Broberg Date: April 29, 2016

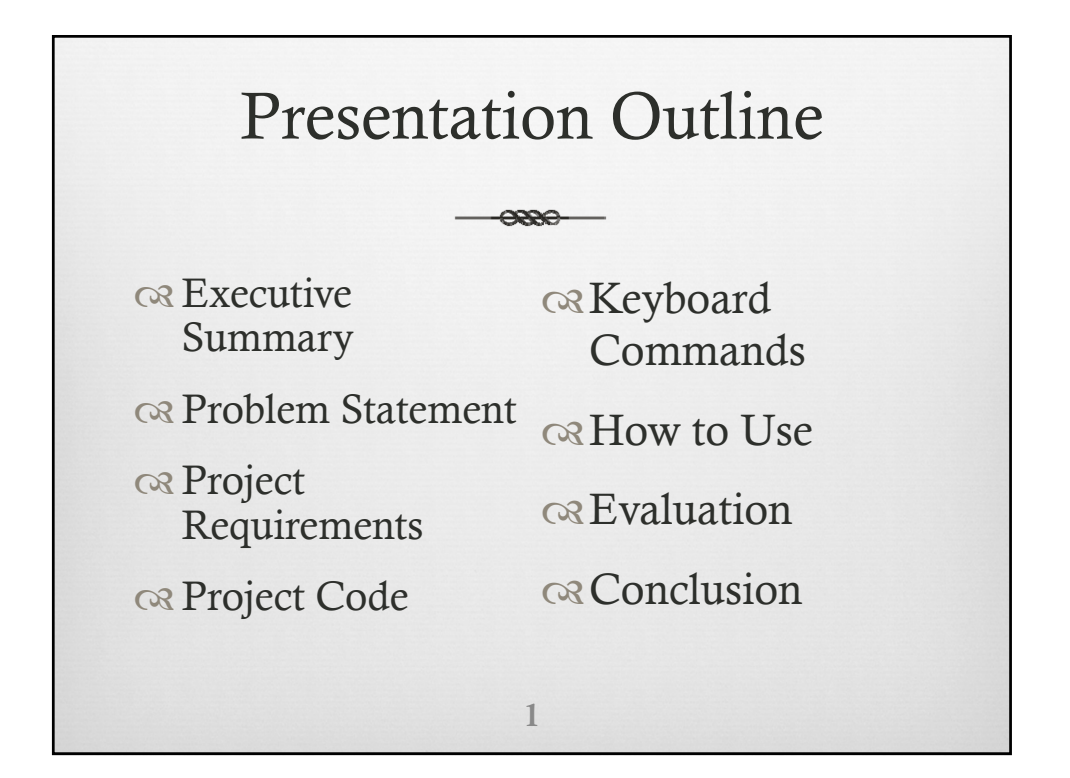

### Executive Summary

 $\alpha$  My project's goal was to allow a user to have an NFC chip with a unique code attached to it. This unique code would be linked with a set of keyboard commands that would sign in the user automatically thus making logging into a computer system a lot faster and easier without having to memorize any passwords

## Executive Summary Cont.

 $-$ 

2

Four major operating requirements

Have a pre registered Near Field Communication (NFC) tag that is assigned to a given user

Detect the NFC tag by using an NFC tag reader

Authenticate the tag using an Arduino Leonardo with pre programmed user tags registered

Access the password prompt, enter the user's password, and hit 'Enter' to grant the user access to their account.

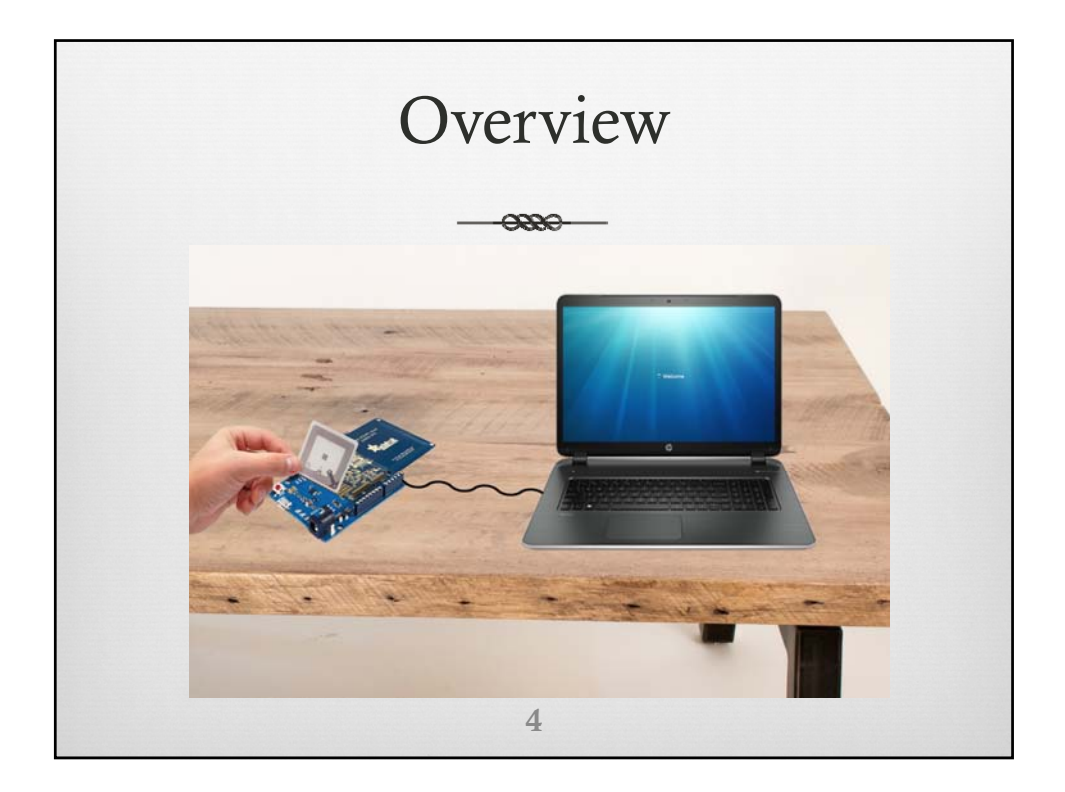

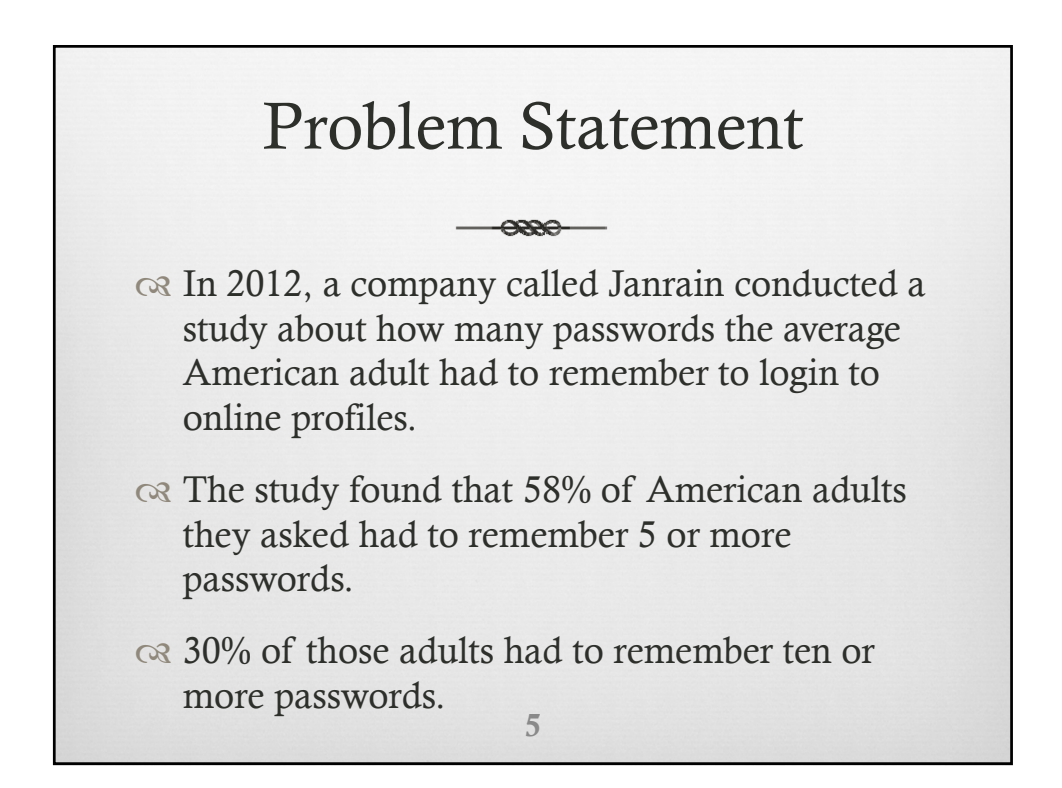

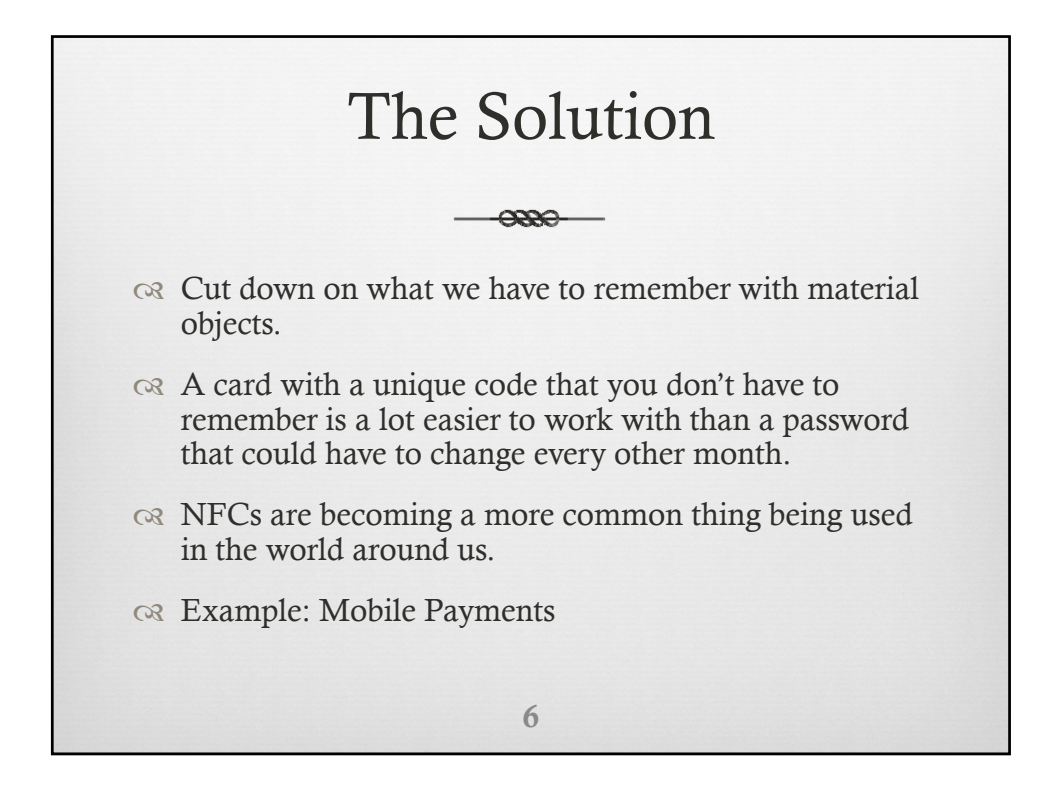

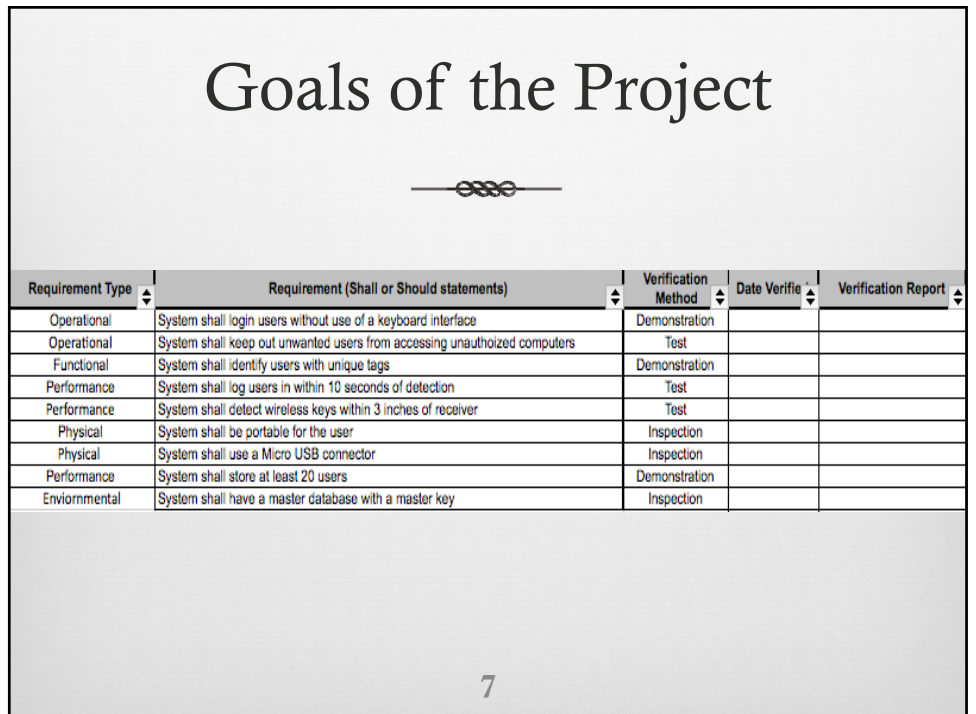

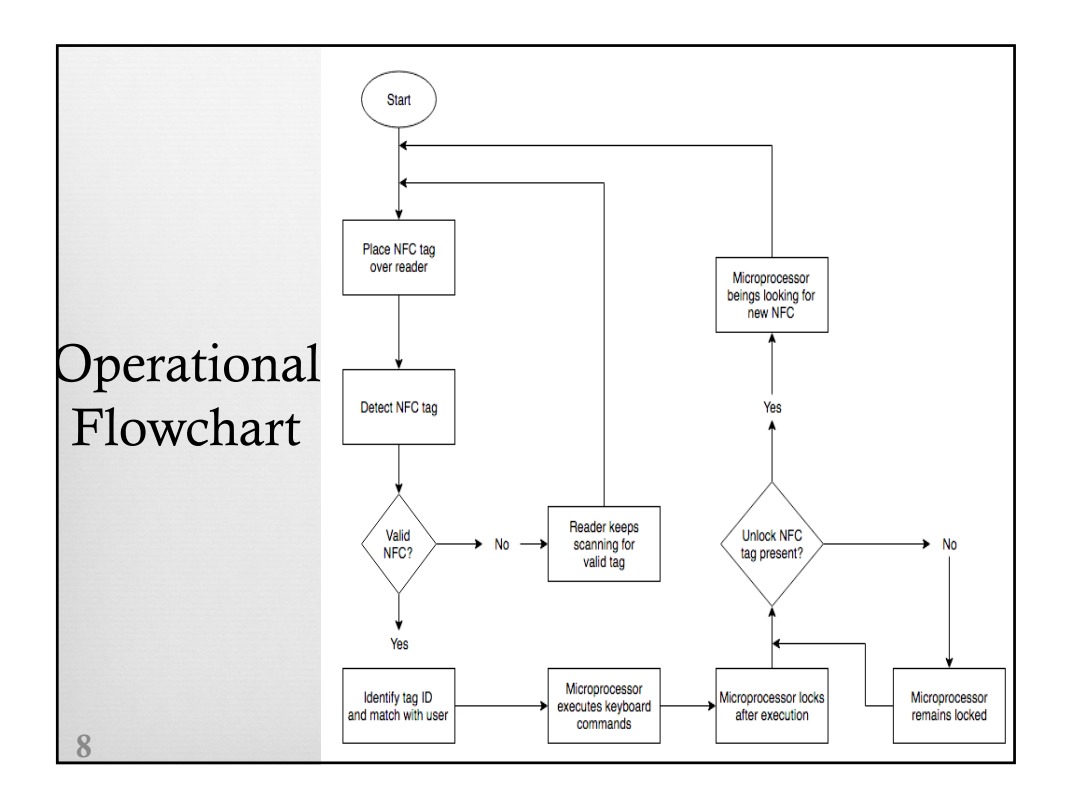

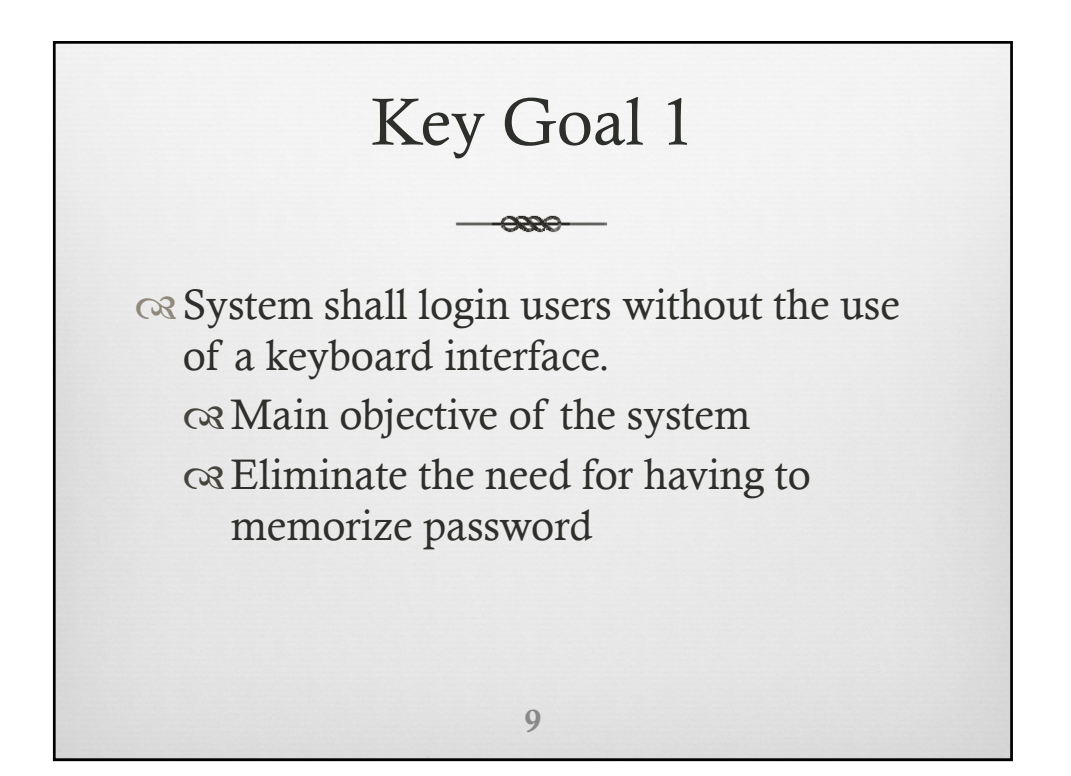

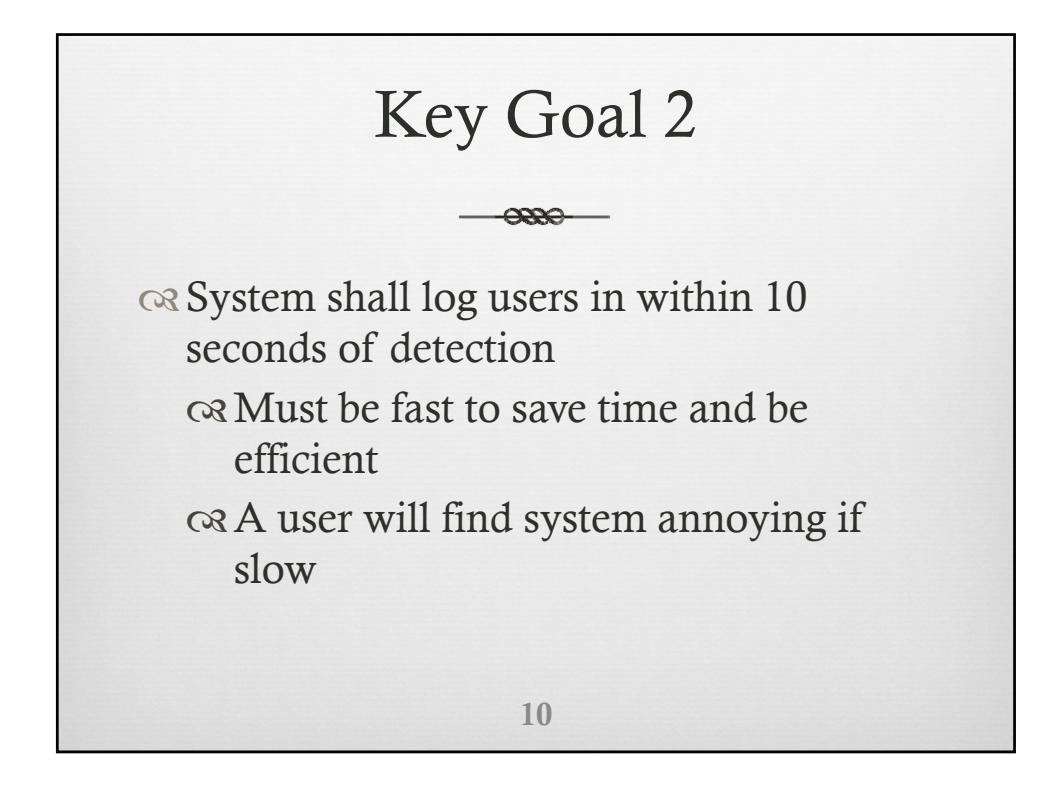

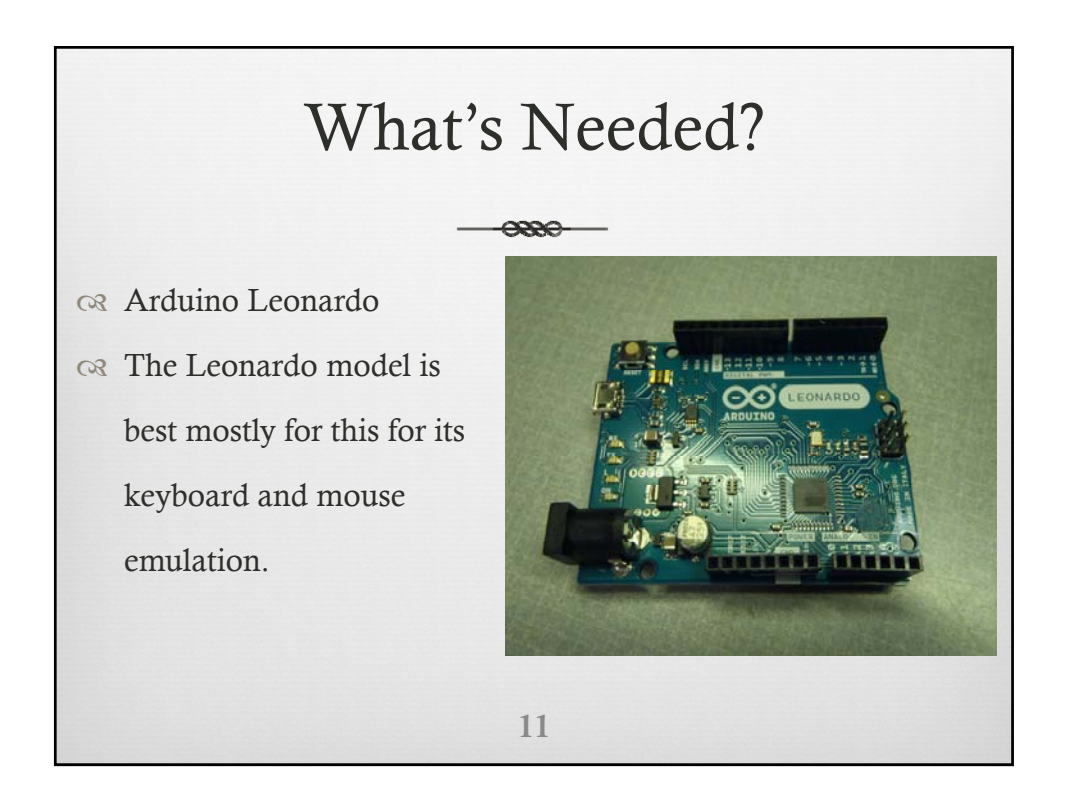

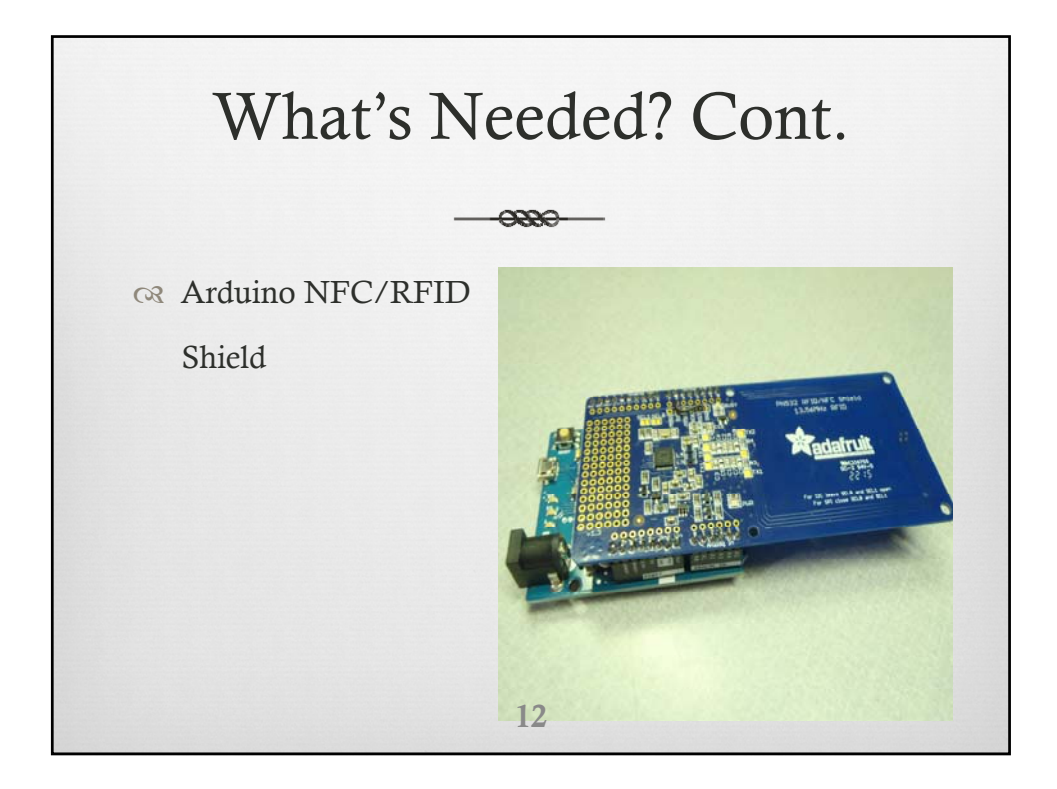

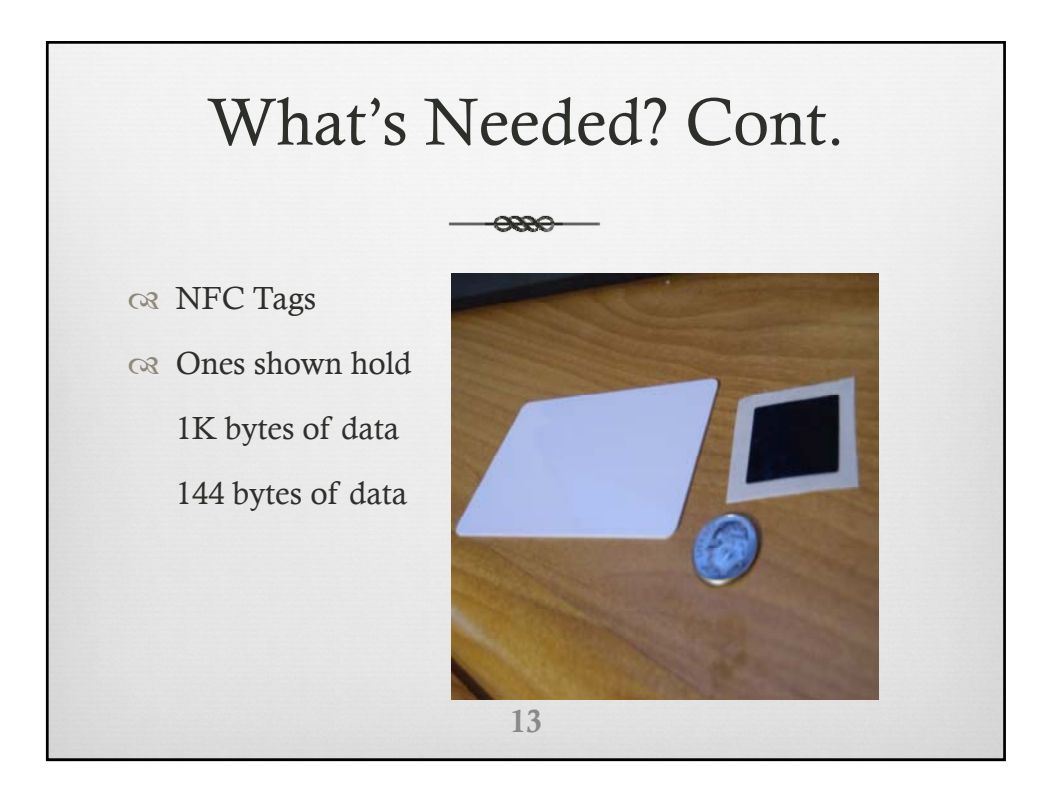

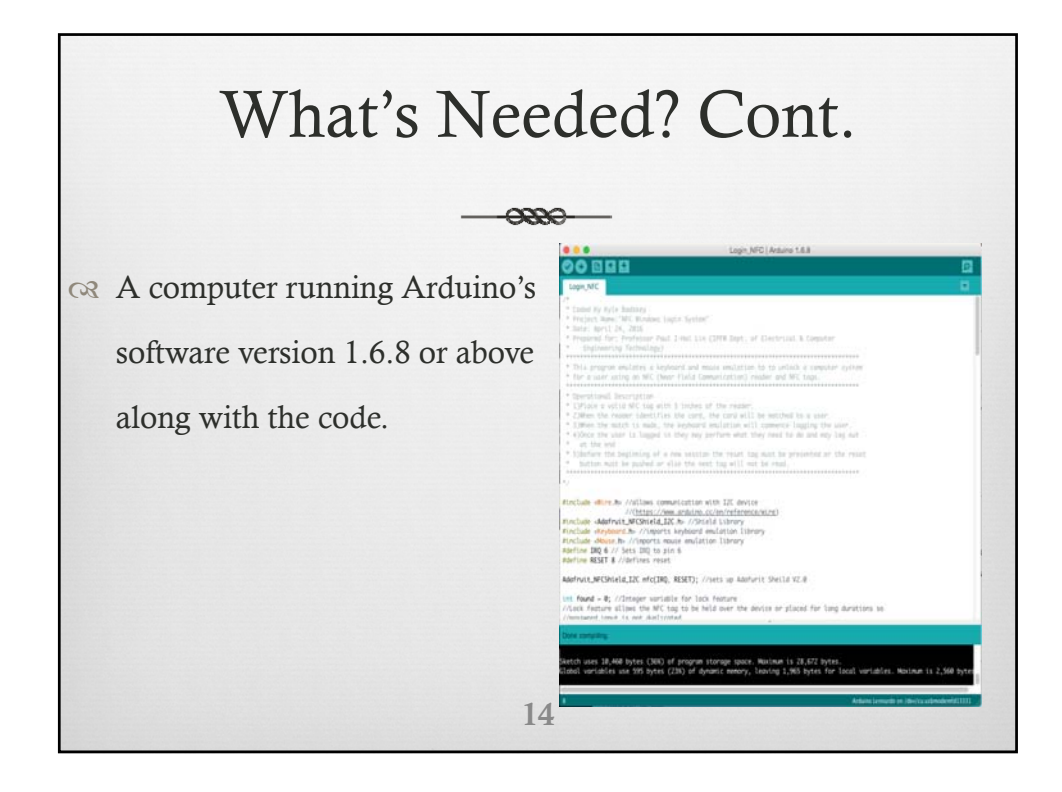

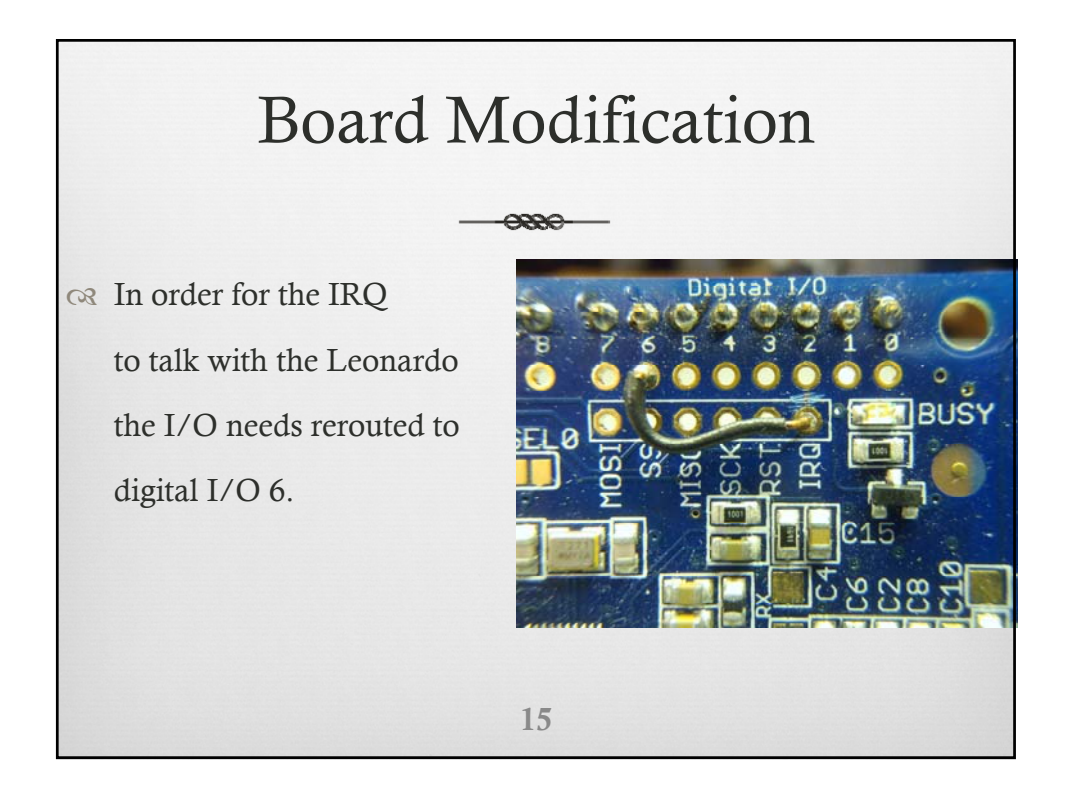

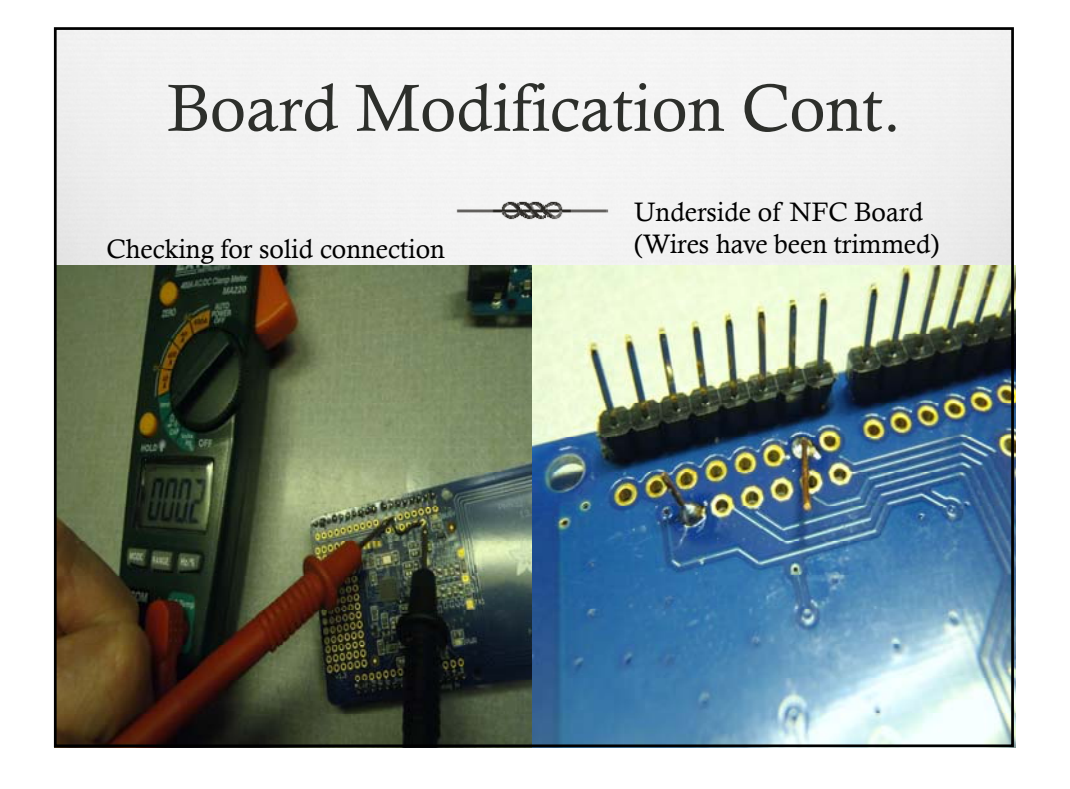

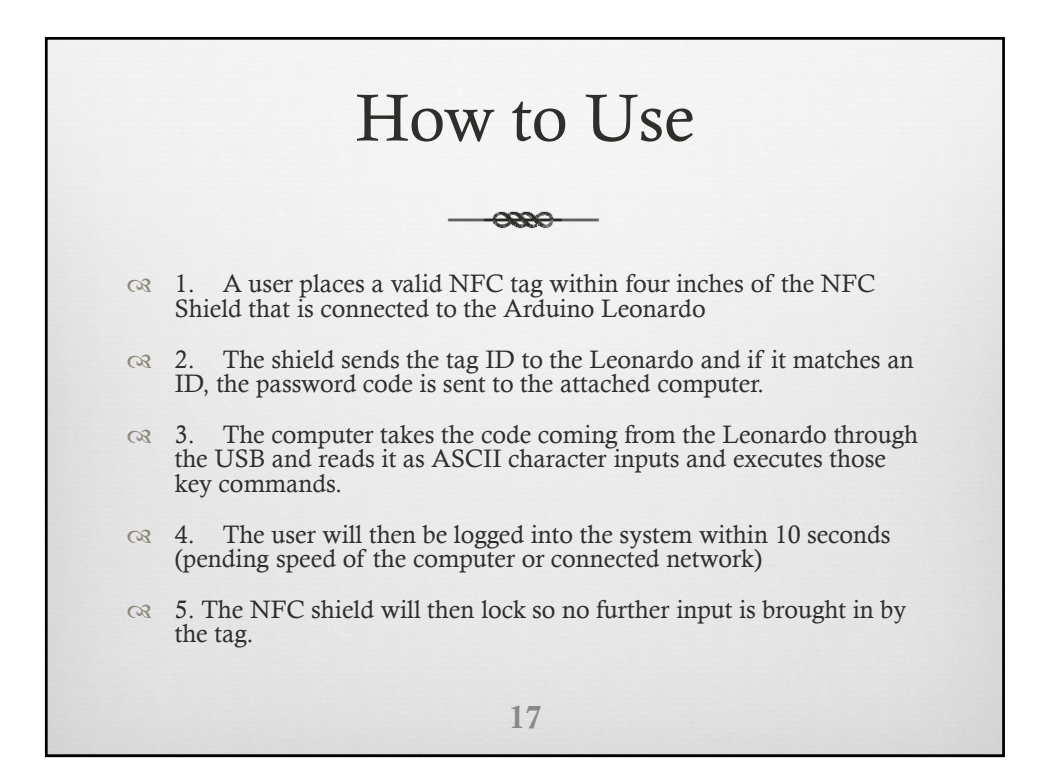

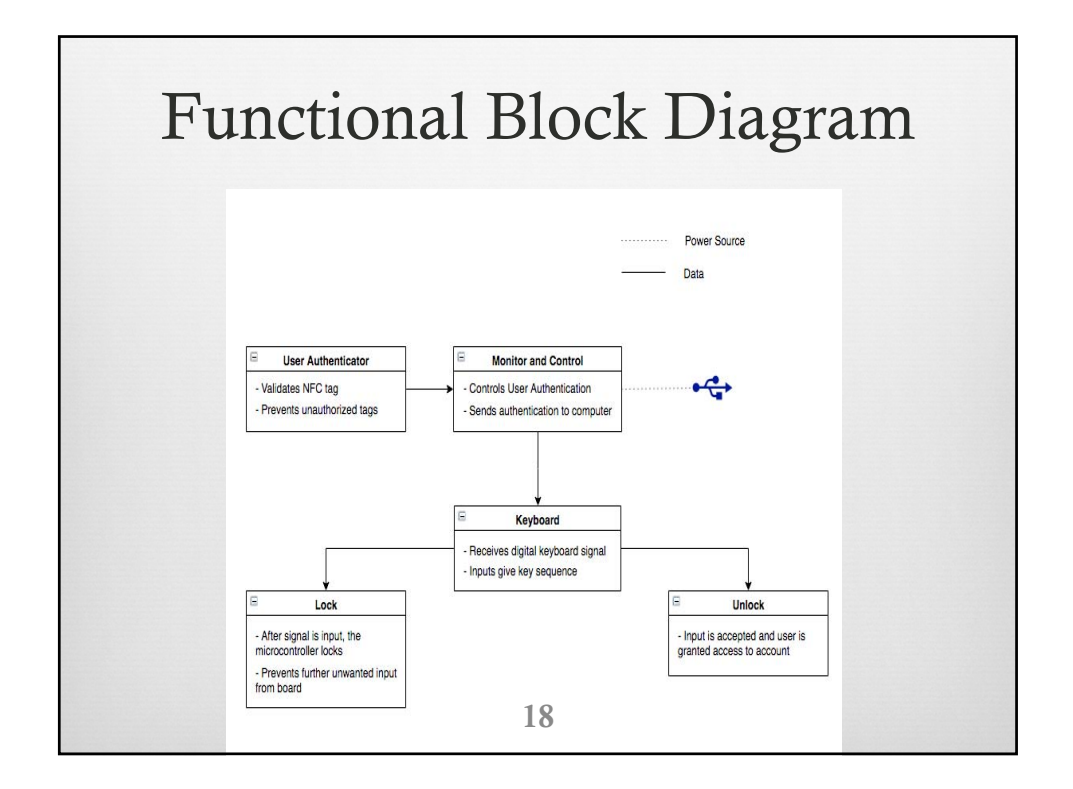

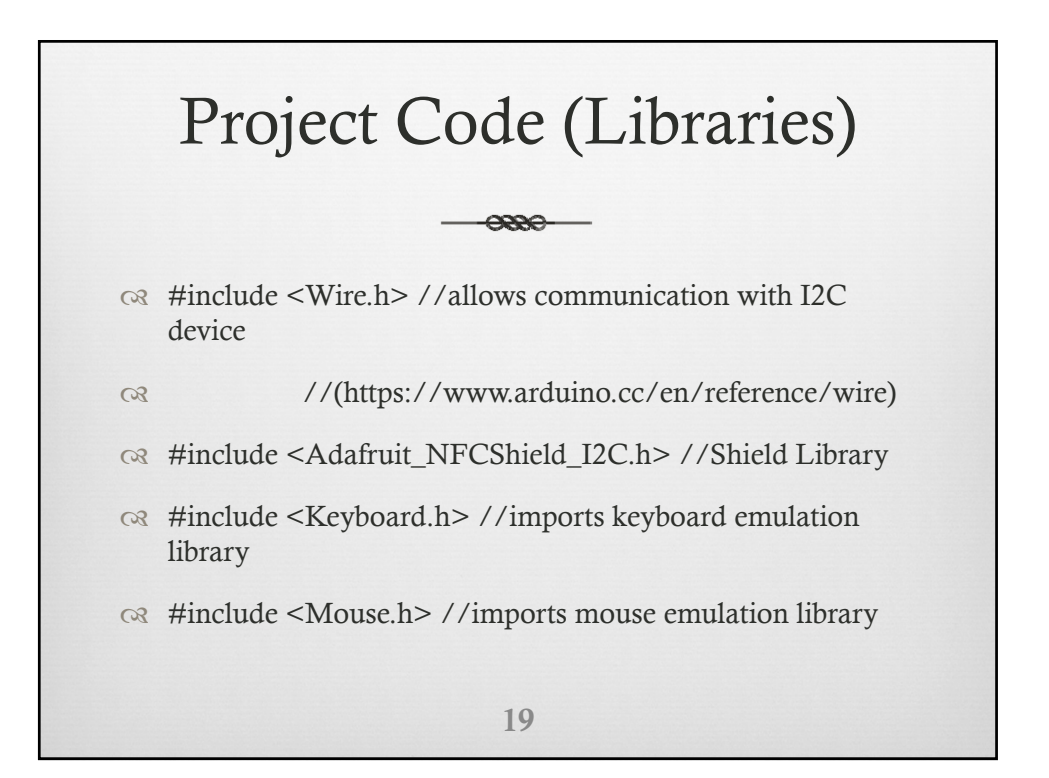

#### Project Code (Setup)  $\alpha$ void setup() { // set up Serial 9600 bps Serial.begin(9600); // find Adafruit RFID/NFC shield nfc.begin(); // configure board to read NFC tags nfc.SAMConfig(); Keyboard.begin(); //initiate the Keyboard

#### 20

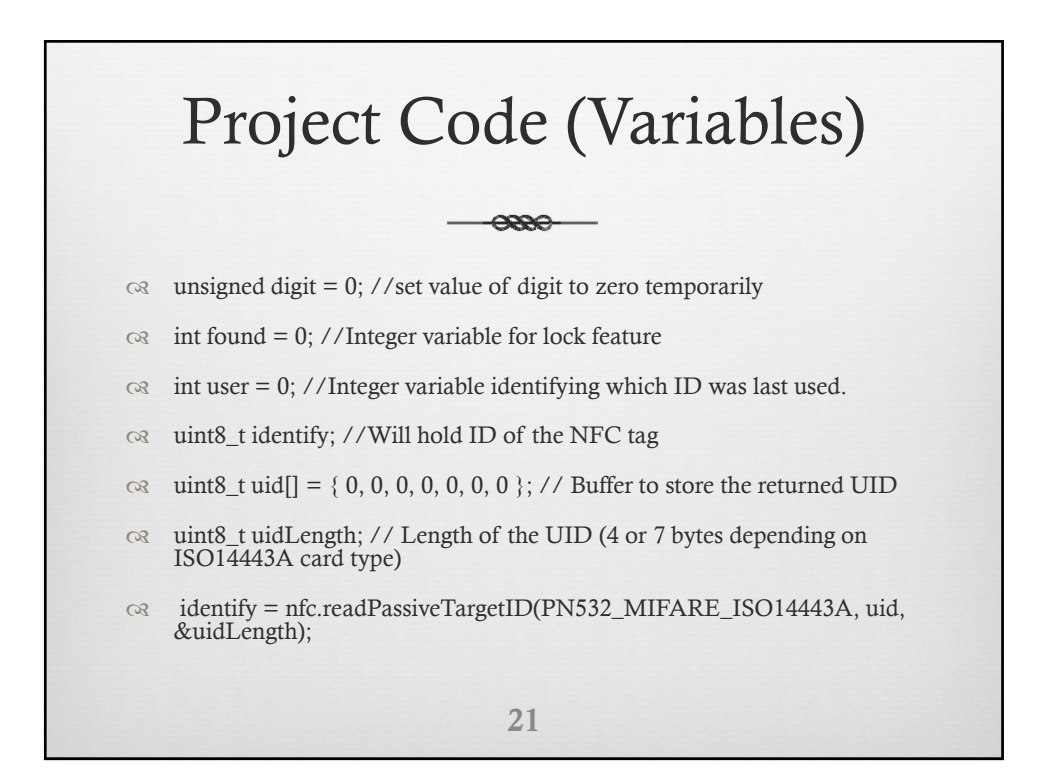

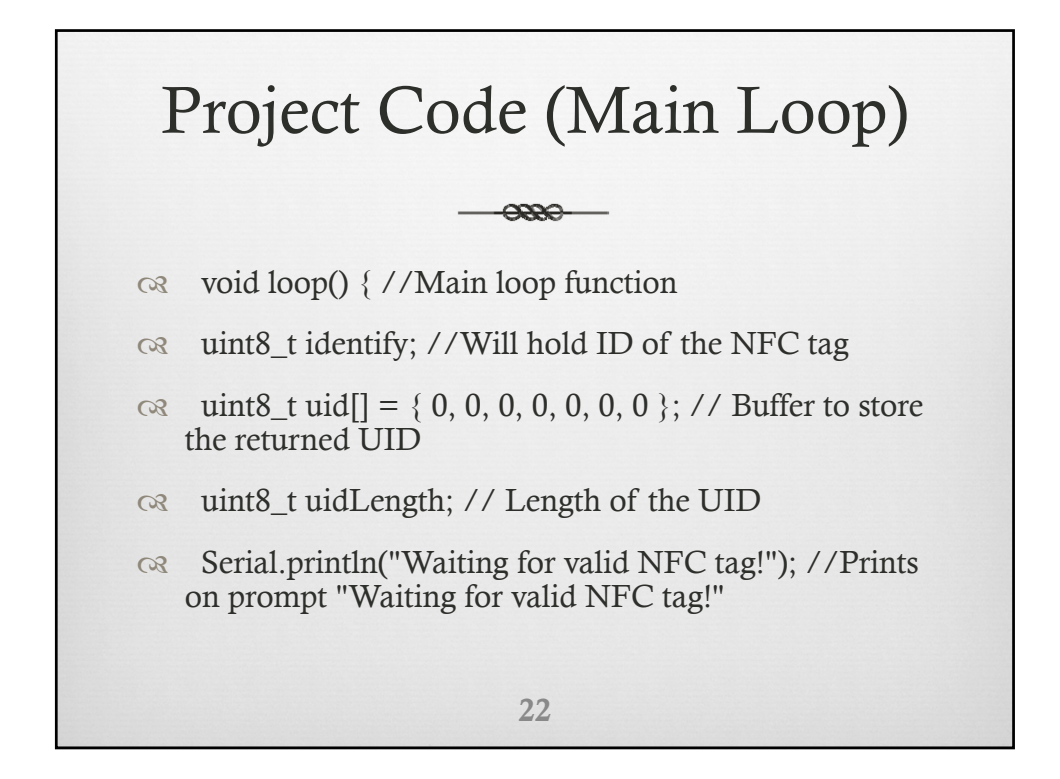

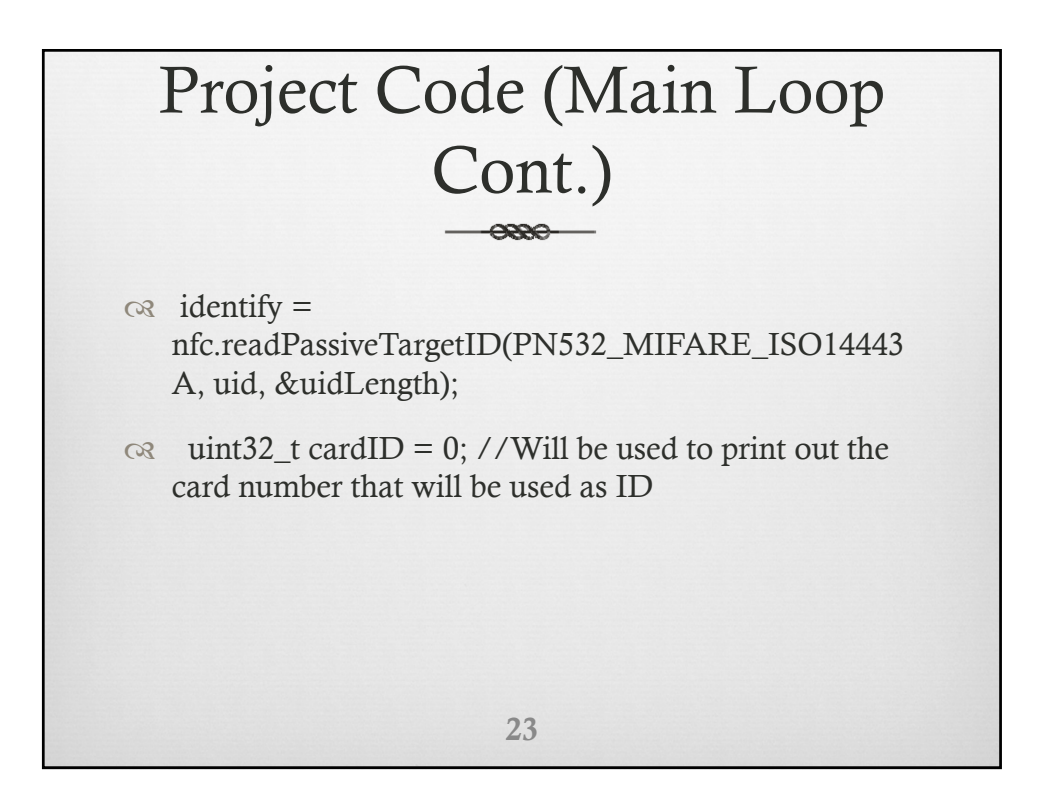

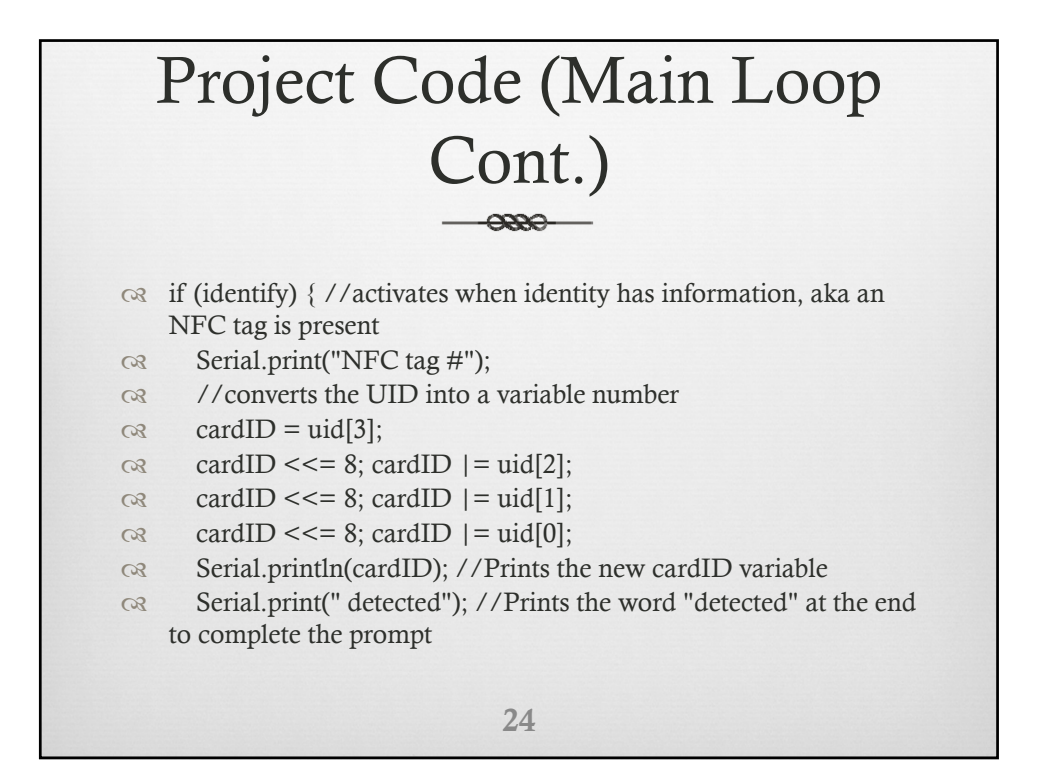

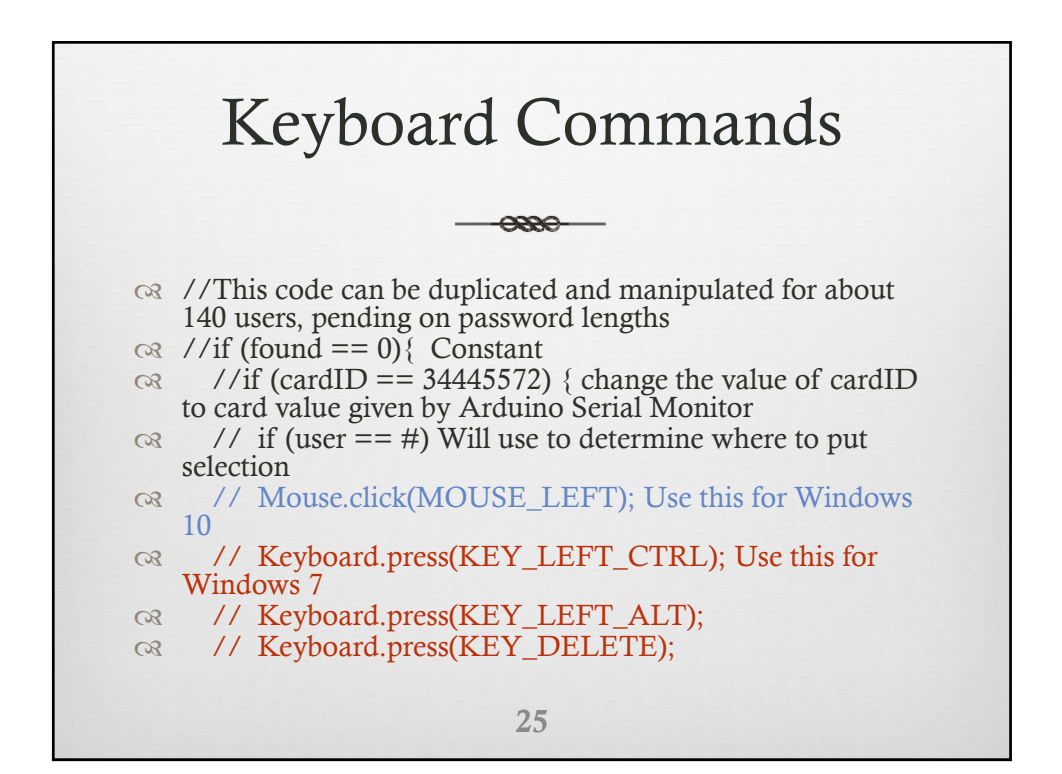

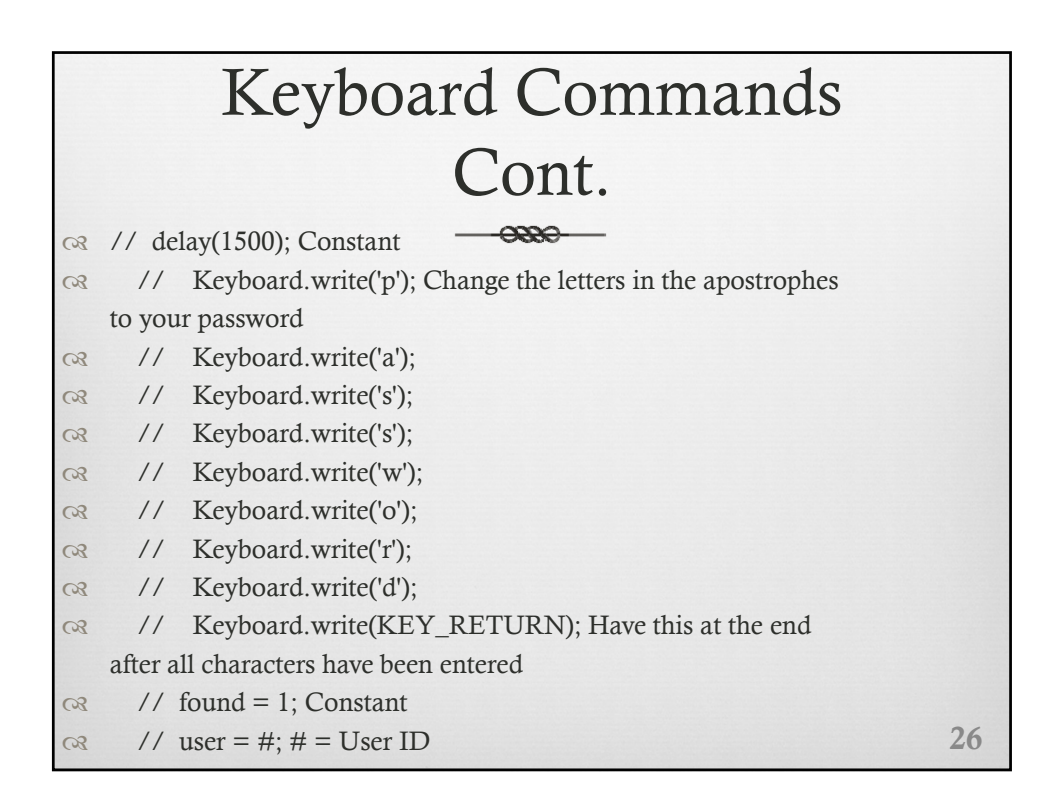

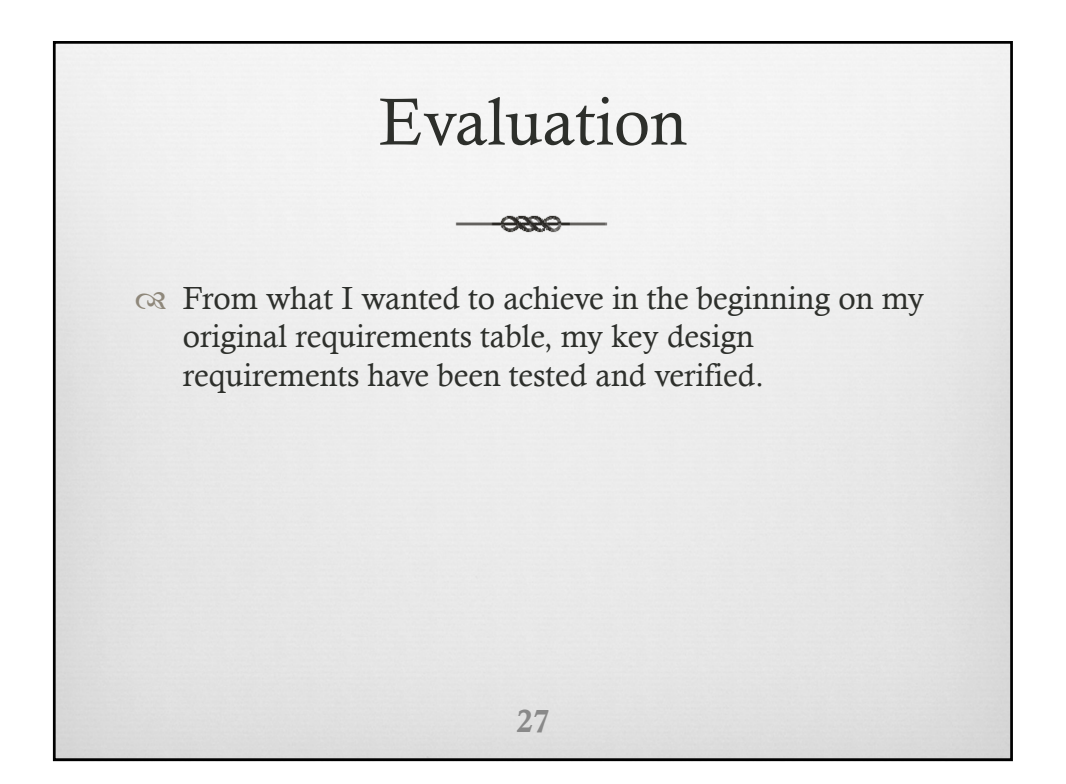

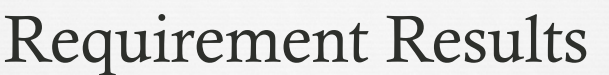

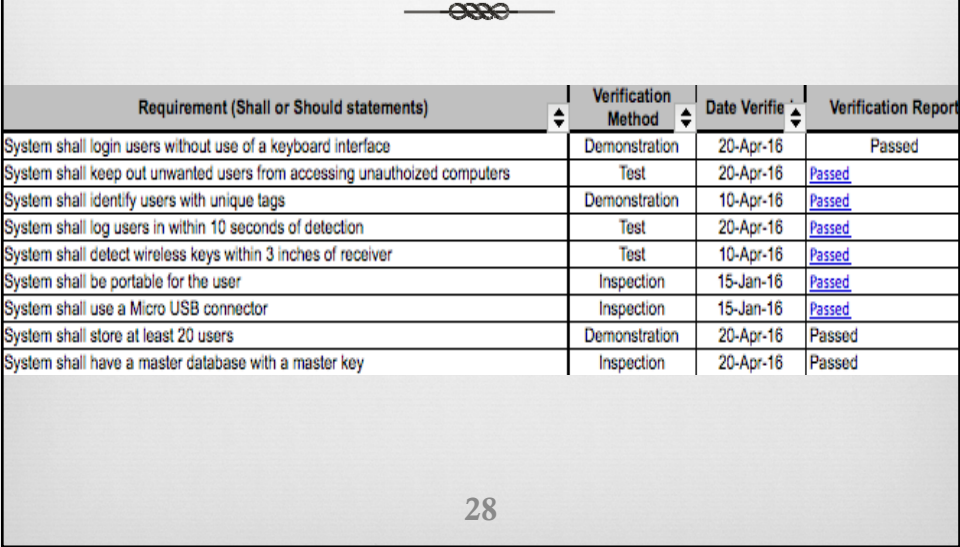

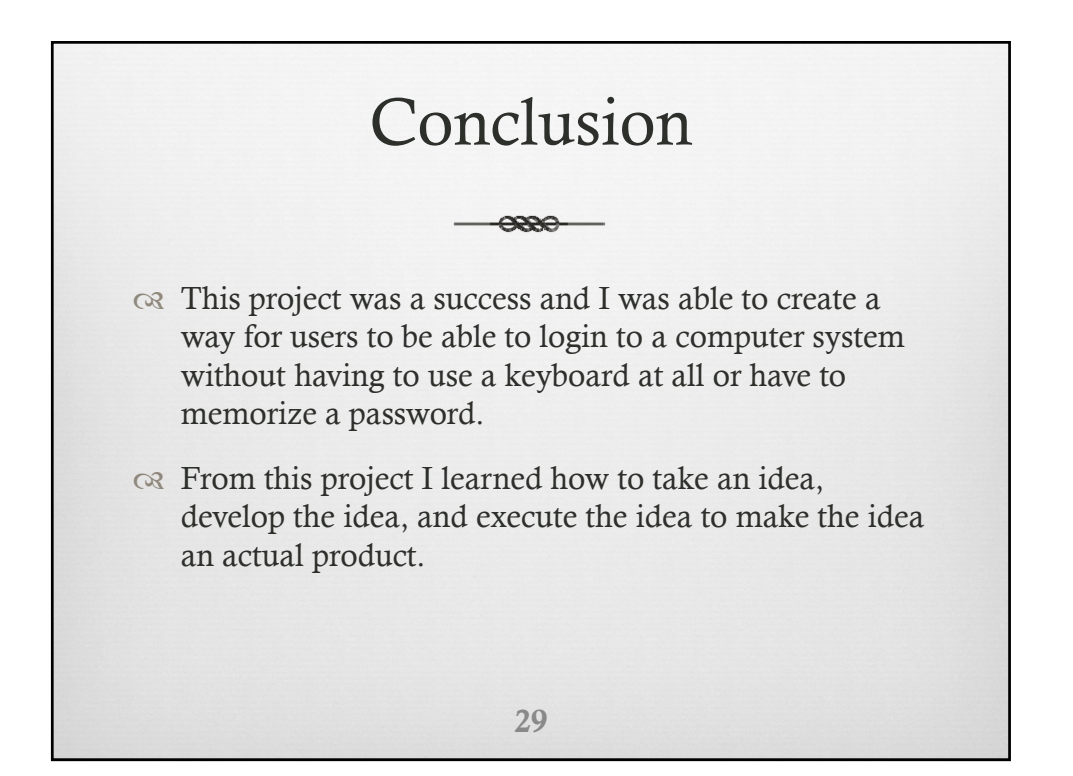

10/12/2016

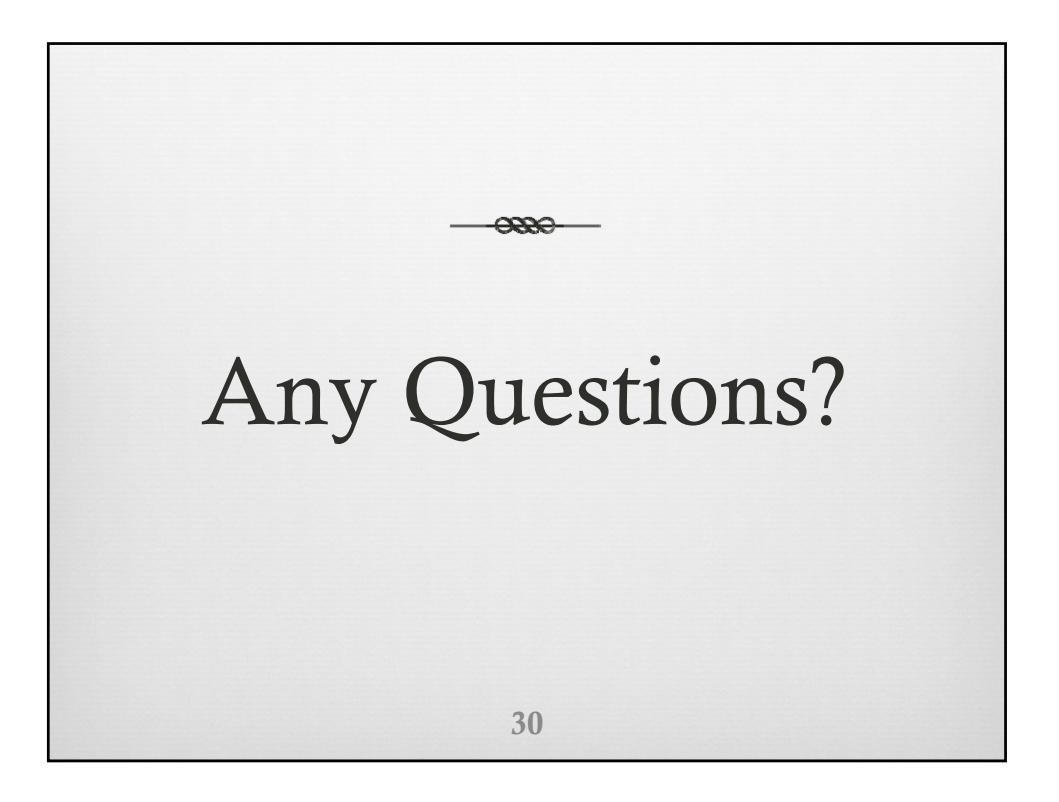

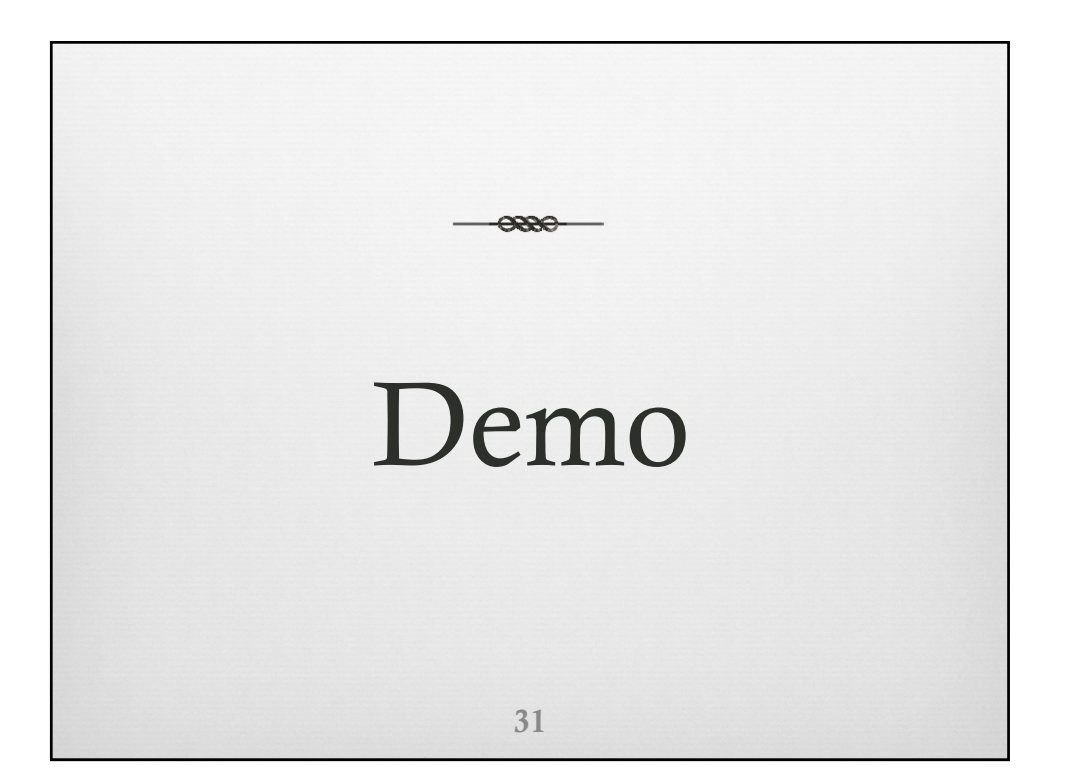